報 告

# 教育センター学習管理システム(Moodle LMS)の

更新と全学的サポート体制の構築 第 3 報 ~3 年間の運用で得られた知見と今後の課題について

渡邊 壮一\*,村山 健一\*,佐藤 栄一\*\*,小湊 彩子\* (平成 30 年 10 月 31 日受理)

Establishing the Support System by Renewing NIIT Education Center Learning Management System (3rd Ed.) - Findings Acquired from This Project and Upcoming Challenges

# Soichi WATANABE<sup>\*</sup>, Kenichi MURAYAMA<sup>\*</sup>, Eiichi SATO\*\* and Ayako KOMINATO\*

This report concludes our three-year project results. The aim of our project is renewing the LMS server. We acquired operation skills and discussed about performance and security considerations. We made the operation manual which may help ICT operators. We offer online courses, some questionnaires, and back-office jobs which may be required for future work.

Key words: Moodle, Questionnaire, WAF

## 1. はじめに

この報告書は、2015 年から 3 年間のプロジェクトとして実施した実績とそれにより明ら かになった今後の課題を総括するものである。2015 年は ICT を教育現場に普及させる機運 が高まった時期でもあった。この年、新潟工科大学でも全学生への iPad mini の貸与が開 始され、ネット上に用意したリソースをいつでも利用できる環境が整った。また、リソー スを提供するシステムとして、電子書籍配信サービス BookLooper<sup>[1]</sup>、新ポータルサイトの サービスが始まった。ICT といえば、e ラーニングでありその整備も期待された。従来、教 育センターには、旧 Moodle[2] サーバが導入されており、希望者にオンライン学習環境を提 供していた。Moodle は 1999 年に開発が始まったオープンソースの学習管理システム(LMS) である。Moodle は GPL ライセンスで公開されており、ユーザ側では自由に修正、配布でき

-

新潟工科大学教育センター Education Center

<sup>\*\*</sup> 工学科(知能機械・情報通信学系)教授 Professor, Division of Intelligent Machine, Department of Engineering

る。その進化も速く、カスタマイズの余地も大きい。そういった意味で、Moodle サーバに 関しては、学内の教職員で立ち上げと運用を行って、運用ノウハウを蓄積する必要がある と強く感じたことがプロジェクト申請の動機であった。そして、3 年間の活動を通して大 学教育における ICT 活用の利点、効果が見込めない点も見えてきた。端的に言えば、ICT 化に拙速に舵を切ってもうまくいかないが、一方で何も取り組まないことはもっと問題で あるということである。最後に、この 3 年間という期間は、セキュリティ対策の緊急性が 顕著になってきた期間でもある。これについても本文で対策と今後の課題についてまとめ た。

2. Moodle サーバ構築

図 1 に 2018 年現在のシステム構成を示す。 1 台のハードウエアを KVM で仮想化し、LDAP サーバと Web サーバをそれぞれ仮想マシン で構成している。LDAP サーバでは、アカウ ント情報だけでなく各講義の履修者データ も管理できる。この機能は、Moodle システ ムを講義に合わせて半期ごとに追加する作 業を容易にする。2015 年(Moodle2.7) から現在(Moodle3.5)まで、3 回のハード ウエア入れ替えや度重なるバージョンアッ プについてもすべてスムーズかつ短時間に データ移行ができている。

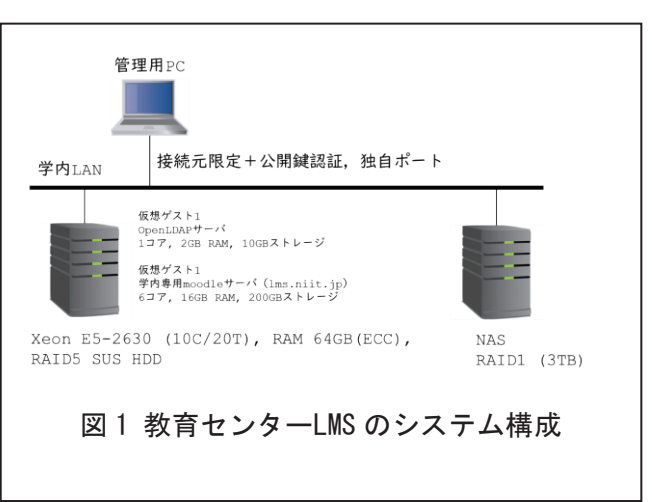

学内ノウハウの引継ぎも想定して、Linux(CentOS7)サーバの立ち上げから Moodle を安定 に運用するまでの作業マニュアルを完成させた。内容については紙面が不足するため表 1 に目次のみを示す。ICT の進歩の早さゆえ、作業マニュアルの本文は時間とともに陳腐化 するが、目次に記したキーワードは本質的に必要な作業であり、最新の情報をこれらキー ワードで検索すれば効率的に理解できるであろう。

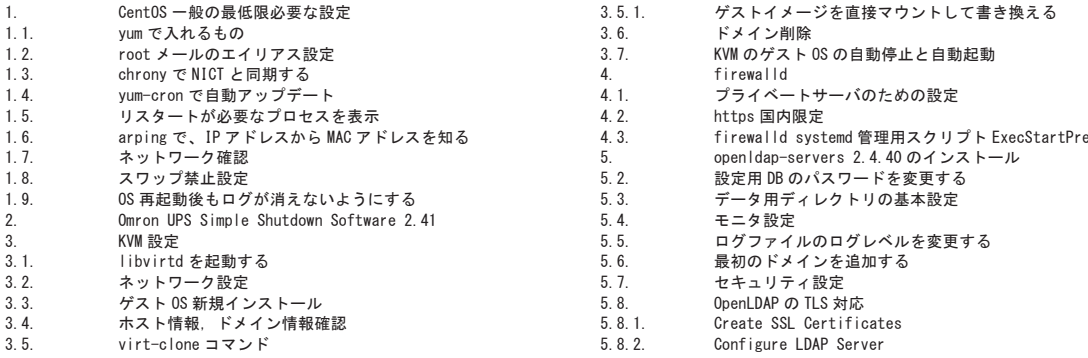

### 表 1 作業マニュアルの目次

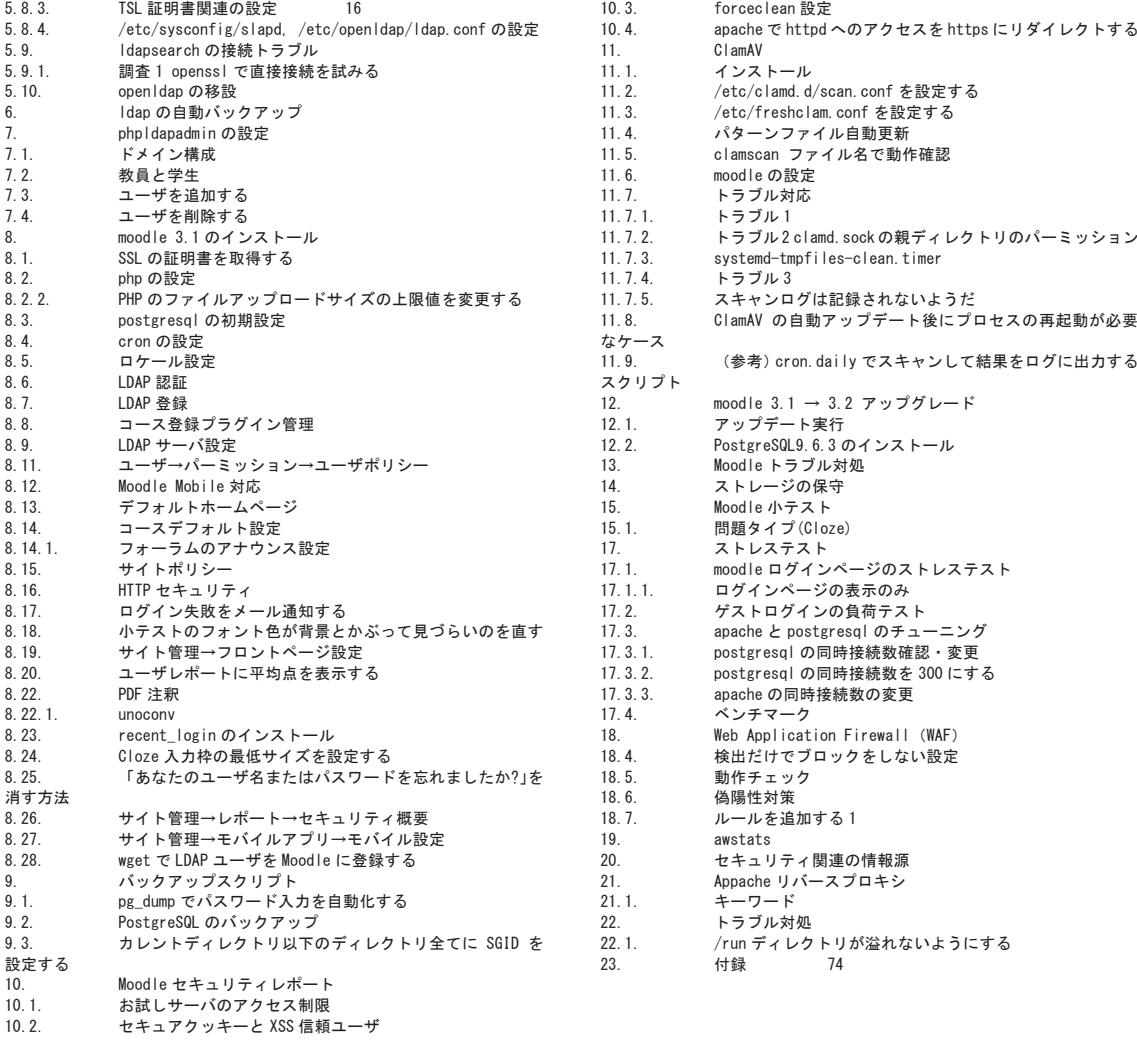

#### 3. 活用事例

Moodle の一般的な活用法は多くのサイトで紹介されている。ここでは本学での活用事例 について簡単に紹介する。

#### 3.1 授業で活用する

図 2 に授業での活用事例を示す。主に使用した 機能は、講義資料の配布、予習・復習のための小 テスト、課題アップロード、Excel で集計した評 点の学生への開示である。

序文にて、ICT 導入でも効果が見込めないもの もあったと記した。その最大の理由が、多くの学 生がオンラインで学習することに慣れていない 点である。著者自身ですら、オンラインよりも、 紙面を用いた指導の方がありがたいと感じる。個

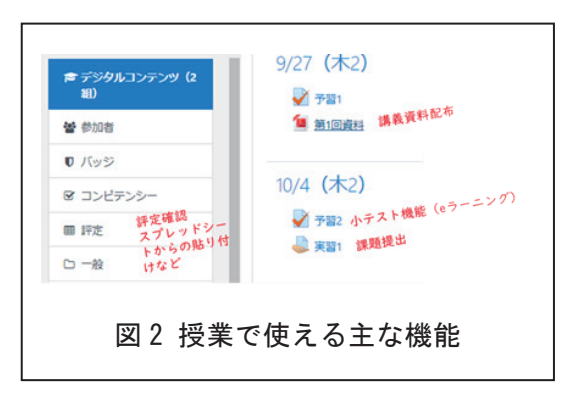

人的には、受講者が 30 名以上の講義では紙面による指導が時間的に難しくなり ICT を使わ ざるを得ないが、それ以下の講義では無理に ICT を導入する必要性は無いと現時点では考 えている。ただし、この状況については今後変わっていく可能性は十分にある。

# 3.2 授業アンケートで活用する

Moodle に Questionnaire プラグイン[3] をインストールすると、図 3 のように各教 員の講義ページに授業アンケートへのリ ンクを追加することができる。通常、教師 は担当する講義ページの閲覧と編集のす べての権限を有するが、「授業アンケート」 に関しては実施日の指定ができるのみで 閲覧と編集は一切できない。入力された情 報は集計専用のコースに蓄積され、アンケ ート担当職員のみがダウンロードできる。 2017 年度は大学院アンケートにのみ使用 した。

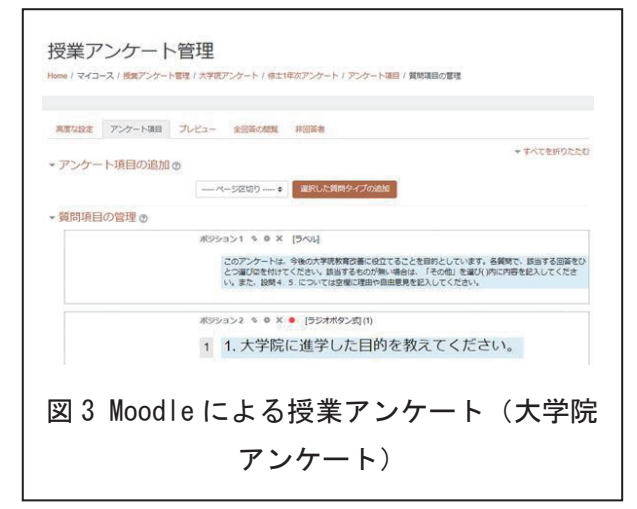

#### 3.3 公開授業の登録で活用する

本学では、FD 研修として教員間で授業を 見学できる機会を設けている。授業の公開 日や参観者の登録作業を手作業で行うこ とは現実的ではない。このような場合には Moodle のデータベース機能を使うことが できる。図 4 に授業公開登録ページを示す。 参観者は登録されている授業にコメント 形式で参加意思表明することで手続きが 完了する。

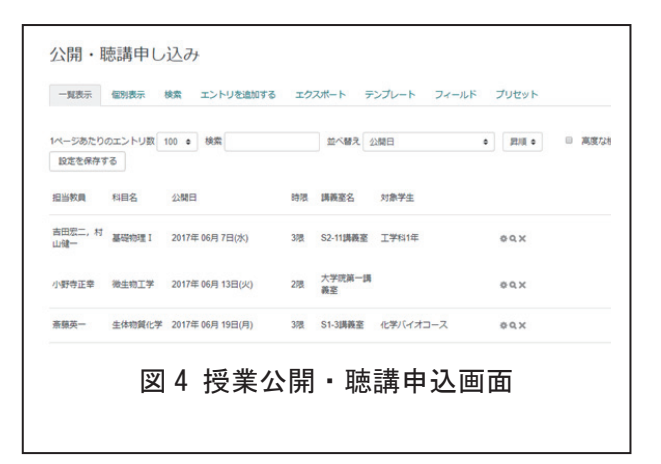

## 4. セキュリティ対策

## 4.1 Moodle サーバのセキュリティ対策

以下は、Moodle サーバの主なセキュリティ対策である。

- HTTP 接続をすべて HTTPS にリダイレクト
- スクリプトによる Cookie の送信を禁止(対応ブラウザ)
- アップロードファイルのウイルススキャン
- Moodle サーバへのアクセスは国内限定
- Web Application Firewall(WAF)
- すべてのページの script タグのサニタイズ
- 各ユーザ Home 画面に過去 5 回分のログイン履歴を表示[4]

#### 4.2 Web Application Firewall(WAF)の動作確認

Moodle など動的にページを生成するサイトでは擬陽性の問題が避けられない。表 2 は、 The Open Web Application Security Project(OWASP)[5] が提供する Core Rule Set(CRS)を すべて適用して検出した 2018/10/14 から 4 日間のログである。

#### 表 2 CRS ごとのログ記録件数

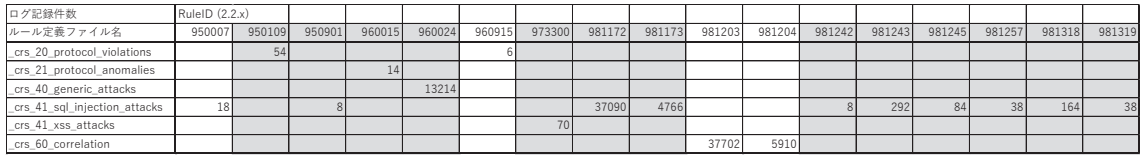

ここで、網掛け部分は擬陽性件数が多く Paranoia Mode に移すことが検討されているル ールである。他に、 crs 60 correlation は多数のリクエストとレスポンスを比較して鍵 を破る攻撃である。これらを除いた、9500007、960915 については、リクエスト文字列な ど調査し善良な通信であることを確認した。検出部分はすべて日本語で書かれたマルチバ イト文字の並びであった。これらを踏まえて、擬陽性が多いルール ID を外す設定を行った。 また、試験的に攻撃コードを入力し、WAF で検出されることも確認した。WAF のルール設定 は、安全性と擬陽性によるサービス品質低下のトレードオフになるが、昨今の攻撃パター ンの進化を考えると安全性を重視する必要がある。

#### 5. まとめ

昨年度まで、Moodle LMS を活用すると学生の習熟度が明白になること、レポートの回収、 整列、履歴管理、返却といった副次的作業がすべて不要になること、小テストの自動採点 も合わせれば、講義負担は 1/3 程度に軽減できるメリットを強調してきた。実際に、1 科 目で毎週 150 名のレポート処理は、LMS なしでは困難であったと思われる。しかし、LMS は、言ってみれば教育の大量生産品であるため、学生目線では手作り品の方が好まれる。 ICT 導入を急げば一過性のブームで終わってしまう。現時点では、授業アンケートや公開 授業の登録など導入効果が顕著に表れるものを中心にアピールしている。時期が来れば教 育現場を ICT が席巻するであろう。その期を逃さないためにも地道な積み上げが必要であ る。

#### 謝辞

本プロジェクトの遂行にあたり,多くの場面で Moodle 日本語フォーラムに助けていた だきました。

### 文献

- [1] 電子書籍配信サービス「BookLooper」, 2018 年 10 月 27 日の版, URL: https://www.kccs.co.jp/ict/service/booklooper/
- [2] Moodle 公式ドキュメント,2018 年 10 月 27 日の版, URL: https://docs.moodle.org/
- [3] Activities: Questionnaire, 2018 年 10 月 27 日の版, URL: https://moodle.org/plugins/mod\_questionnaire
- [4] e エデュケーション総合研究所「最近のログイン」ブロック, 2018 年 10 月 27 日の版, URL: http://www.learningdesign.jp/
- [5] The OWASP Foundation, 2018 年 10 月 27 日の版, URL: https://www.owasp.org/